## **Урок 4**

**Тема**: *Практична робота №2 «Робота з графічним редактором».*

**Мета**: повторити основні терміни графічного редактора; закріпити знання про комп'ютерну графіку; навчитися створювати та опрацьовувати графічні зображення; працювати з графічними файлами; виховувати культуру поведінки у комп'ютерному класі та естетичний смак.

**Обладнання**: графічний редактор Paint; роздатковий матеріал.

**Література**: Н.В. Морзе, В.П. Вемблер, О.Г. Кузьмінська «Інформатика, 10»

**Тип уроку**: практична робота.

**Хід уроку**

**І. Організаційна частина**

**ІІ. Виконання роботи** *Інструктаж з техніки безпеки*

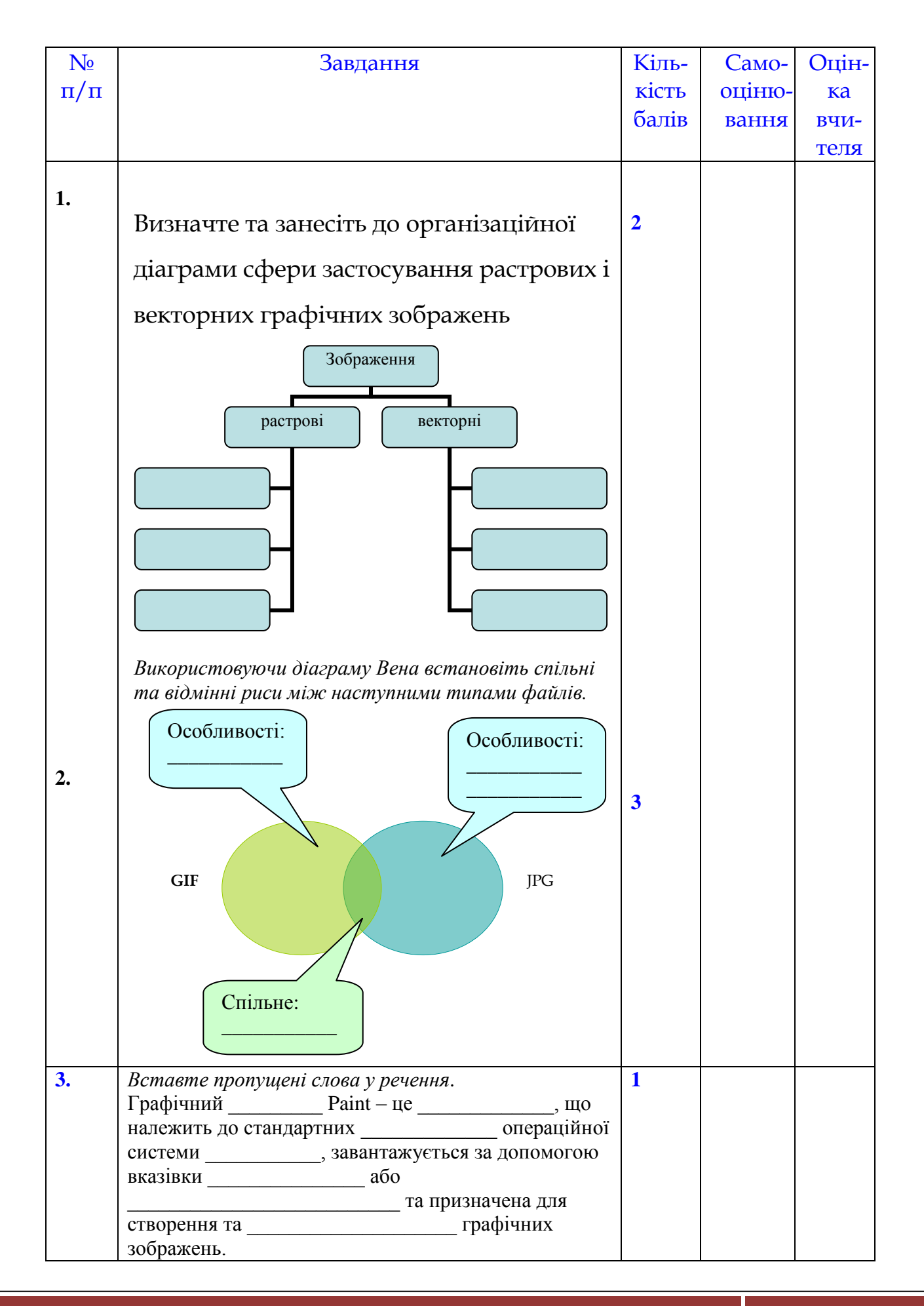

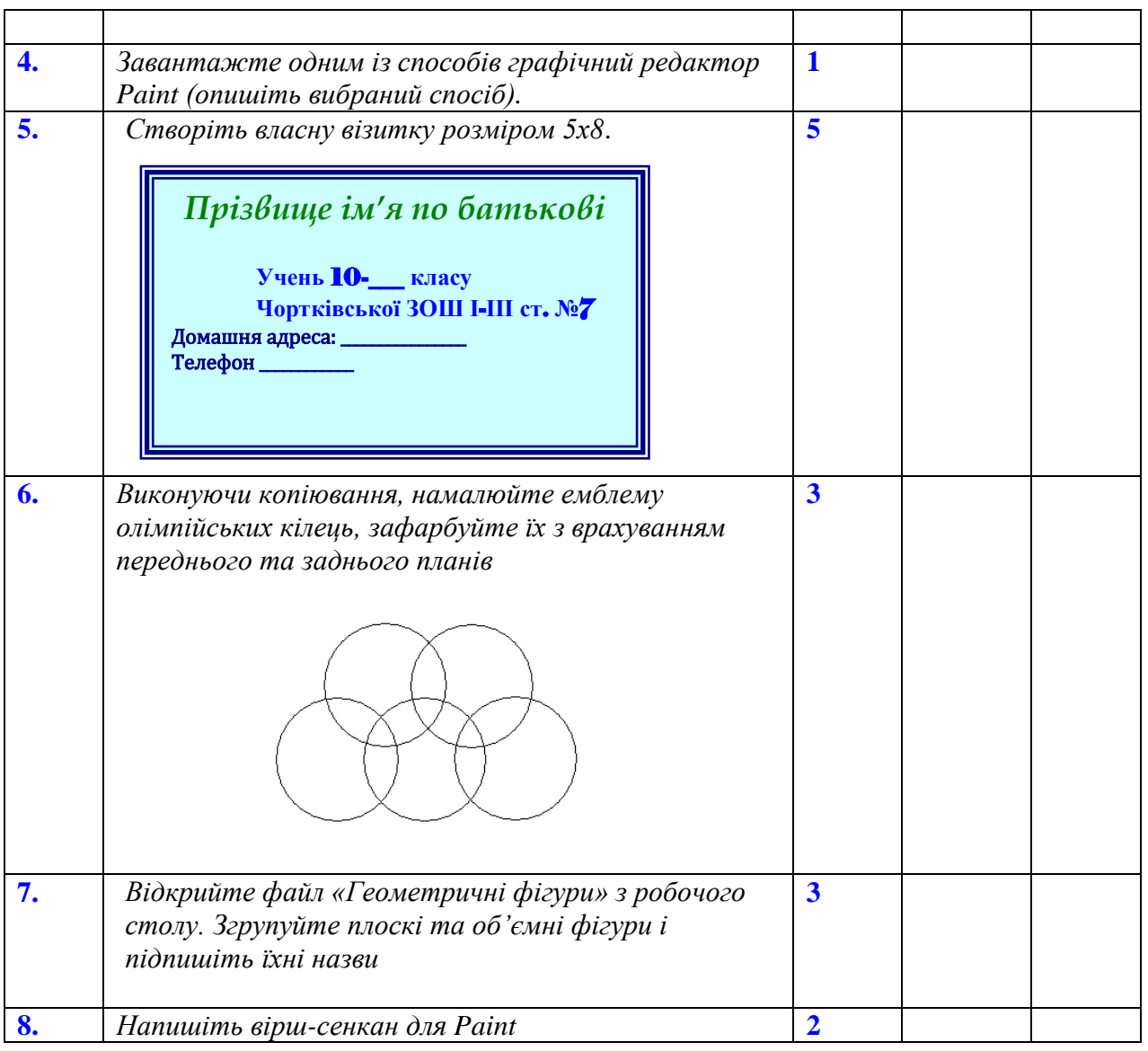

## **ІІІ. Оцінювання роботи**

## **ІV. Домашнє завдання**

Повторити вивчений матеріал по темі «Графічний редактор Paint»